#### **CENTRO DE INFORMÁTICA PROGRAMA DE PÓS-GRADUAÇÃO EM CIÊNCIAS DA COMPUTAÇÃO (\*) CURSO DE MESTRADO PROFISSIONAL**  (APROVADO POR AD REFERENDUM)

A Coordenação do Programa de Pós-Graduação em **Ciências da Computação**, considerando o Termo de Cooperação nº 967/2013 celebrado entre a Secretaria de Educação Profissional e Tecnológica do Ministério da Educação (SETEC/MEC) e a Universidade Federal de Pernambuco (UFPE) através do Centro de Informática, torna público o presente **Edital** no Boletim Oficial da UFPE e no endereço eletrônico http://www.cin.ufpe.br, as normas do Processo Seletivo para Admissão – Ano Letivo 2014, ao corpo discente do Programa de Pós-Graduação em Ciências da Computação, Curso de Mestrado Profissional.

Serão abertas três turmas, uma para cada uma das ênfases: Redes de Computadores, Gestão de Tecnologia da Informação e Sistemas de Informação. Em cada turma serão ofertadas até 41 vagas para servidores efetivos analistas e técnicos em Tecnologia da Informação dos Institutos Federais de Educação, Ciência e Tecnologia, CEFETs e Colégio Pedro II, até 3 vagas para servidores efetivos e ativos da UFPE e pelo menos 1 vaga para o público em geral, totalizando 135 (cento e trinta e cinco vagas) oferecidas à admissão.

Dentro do escopo dos objetivos do Projeto de Qualificação dos Analistas e Técnicos em Tecnologia da Informação dos Institutos Federais, CEFETs e Colégio Pedro II, operacionalizado através do Termo de Cooperação nº 967/2013 entre a SETEC/MEC e a UFPE, está previsto o custeio e a liberação de três técnicos para cada uma destas 41 (quarenta e uma) instituições, sendo um para cada uma das três ênfases previstas neste Edital. O detalhamento dos compromissos a serem assumidos pelas Instituições e pelos candidatos a estas vagas será apresentado em Nota Informativa a ser divulgada pela SETEC/MEC.

# **1 Pré-requisitos**

## 1.1 **Para as 123 (cento e vinte e três) vagas destinadas à Secretaria de Educação Profissional e Tecnológica**

- 1.1.1 Ser servidor efetivo do quadro de pessoal dos Institutos Federais de Educação, Ciência e Tecnologia, CEFETs ou do Colégio Pedro II com provimento nos cargos de Técnico de Tecnologia da Informação ou Analista de Tecnologia da Informação;
- 1.1.2 Possuir curso de graduação completo reconhecido pelo MEC;
- 1.1.3 Possuir disponibilidade de tempo para estudos e condições para atendimento das exigências do curso;
- 1.1.4 Não estar cursando ou ter mestrado concluído.

# 1.2 **Para as 9 (nove) vagas destinadas aos servidores da Universidade Federal de Pernambuco**

- 1.2.1 Ser servidor efetivo do quadro de pessoal da UFPE;
- 1.2.2 Possuir curso de graduação completo reconhecido pelo MEC;
- 1.2.3 Possuir disponibilidade de tempo para estudos e condições para atendimento das exigências do curso;
- 1.2.4 Não estar cursando ou ter mestrado concluído na área de computação ou afim.

# 1.3 **Para as 03 (três) vagas destinadas ao público em geral**

- 1.3.1 Possuir curso de graduação completo reconhecido pelo MEC;
- 1.3.2 Possuir disponibilidade de tempo para estudos e condições para atendimento das exigências do curso;
- 1.3.3 Não estar cursando ou ter mestrado concluído na área de computação ou similar.

#### **2 Inscrição:**

- 2.1 Para o Curso de **Mestrado Profissional** exige-se a graduação em qualquer área do conhecimento com nota média global igual ou maior do que 5,5 (cinco e meio).
- 2.1.1 A Média do Histórico Escolar da Graduação que não for apresentada na escala de 0 a 10 será convertida para a respectiva escala pela Comissão de Seleção e Admissão. A Média do Histórico Escolar da Graduação que for apresentada através de conceito ou classe será transformada em nota na escala de 0 a 10 pela Comissão de Seleção e Admissão.
- 2.2 As inscrições deverão ser realizadas na Secretaria da Pós-Graduação em Ciências da Computação, situada na **Sala D212** do Centro de Informática – UFPE, Av. Jornalista Aníbal Fernandes, s/n - Cidade Universitária (Campus Recife), Cidade Universitária, 50740-560, Recife, Pernambuco entre os dias 02 a 27 de fevereiro de 2014, de segunda à sexta, entre 09:00 e 12:00 horas e 13:00 e 16:00 horas, pessoalmente ou através de procurador, mediante a apresentação de instrumento de mandato.
- 2.3 A inscrição poderá ser realizada por correspondência via **SEDEX**, desde que postada até a data de encerramento das inscrições e recebida pelo Programa em até 3 (três) dias da mesma data, não se responsabilizando o Curso por atrasos ocorridos na entrega postal.
- 2.4 As inscrições por correspondência serão verificadas quando do seu recebimento pela Comissão de Seleção e Admissão no que se refere ao cumprimento dos requisitos para a sua aceitação, conforme o Item 3.
- 2.5 São de inteira e exclusiva responsabilidade do candidato as informações e a documentação por ele fornecidas para a inscrição, as quais não poderão ser alteradas ou complementadas, em nenhuma hipótese ou a qualquer título.
- 2.6 Só será permitida uma inscrição por candidato. Caso seja enviada mais de uma, apenas a última será considerada válida.

## **3 Documentação para a inscrição:**

- 3.1 Documentação exigível para a inscrição no Mestrado Profissional:
- a) Cópia da Ficha de Inscrição preenchida (**Anexo I**);

b) Cópias autenticadas de Carteira de Identidade, CPF, Título de Eleitor e comprovação da última votação ou certidão de quitação eleitoral emitida no sítio do Tribunal superior Eleitoral (www.tse.gov.br), ou passaporte, no caso de candidato estrangeiro;

c) 01 (uma) foto 3 x 4, recente;

d) *Curriculum Vitae*, no modelo do Currículo Lattes (http://lattes.cnpq.br), incluindo as seções: Dados Gerais, Projetos, Produção Bibliográfica, Produção Técnica, Orientações, Produção Cultural, Evento e Bancas; e

e) Cópia da documentação comprobatória de todas as atividades indicadas no *Curriculum Vitae*. A documentação comprobatória deve ser organizada seguindo a mesma ordem das seções do Currículo Lattes. Para cada documento, deve haver uma indicação do número da seção do Currículo Lattes e do item dessa seção que o referido documento visa comprovar. Só as informações com comprovação serão avaliadas.

f) Para servidores dos Institutos federais, CEFETs e Colégio Pedro II exige-se comprovante de que é servidor efetivo dos cargos de Técnico de TI ou Analista de TI. Comprovantes similares devem ser apresentados pelos candidatos que sejam servidores ativos e permanentes da UFPE.

- 3.2 Além dos documentos indicados no Item 3.1, os candidatos ao Curso de Mestrado Profissional deverão instruir a ficha de inscrição com:
- a) 01 (um) Pré-Projeto de Pesquisa (Vide orientações no **Anexo II**);

b) Fotocópia autenticada do Diploma (frente e verso) ou comprovante de conclusão do Curso de Graduação reconhecido pelo MEC;

c) Fotocópia autenticada do Histórico Escolar do Curso de Graduação;

d) Mídia digital (*Compact Disc* ou DVD) não regravável contendo um vídeo de defesa da proposta com tamanho de até 20 MB (vinte megabytes) conforme orientações abaixo:

O candidato deve produzir um vídeo digital de média resolução com duração entre 3 a 5 minutos onde ele registrará imagens e áudio de si próprio, respondendo a perguntas relacionadas ao seu interesse em participar do Mestrado Profissional em Computação SETEC/UFPE/2014. As perguntas a serem respondidas na entrevista em vídeo são as seguintes:

- i. Qual o seu nome?
- ii. Em qual instituição ou entidade pública federal você trabalha e (ou) está lotado?
- iii. Qual cargo e (ou) função você ocupa nessa instituição?
- iv. Quais atividades você realiza regularmente no seu trabalho?
- v. O que você espera obter de contribuição para a sua instituição, com a sua participação no curso?
- vi. Qual sua expectativa pessoal com a participação no curso?
- vii. Qual a disponibilidade para participar dos encontros presenciais em Recife, nos períodos do curso estabelecidos no Calendário a ser divulgado oportunamente (uma semana por mês durante o período de aulas)?
- viii. Qual o nível de apoio que você espera obter, dos seus superiores na sua instituição para a realização do curso?
- ix. Fale um pouco sobre o problema de sua pesquisa e em como ela poderá ajudar sua instituição e/ou a Rede Federal de Educação Profissional, Científica e Tecnológica.

Recomenda-se usar uma câmera de celular ou webcam de computador para realizar o vídeo de defesa da proposta.

Serão aceitas as opções de formato de vídeo mais comuns e o vídeo deve ser produzido sem recursos de corte ou edição.

- 3.3 O diploma do Curso de Graduação obtido no estrangeiro deverá ser apresentado com autenticação consular brasileira. No ato da matrícula, os alunos deverão assinar um termo dando ciência de que só receberão o diploma após o seu diploma de graduação ser revalidado.
- 3.4 Admitir-se-á inscrição condicionada à seleção de Mestrado Profissional de concluintes de Curso de Graduação, e condicionada a matrícula à classificação e à conclusão da Graduação, até a data de realização da matrícula. Neste caso o candidato deve anexar uma declaração da Coordenação de seu curso de graduação de que tem condições de concluir o curso de graduação até a data de realização da matrícula.
- 3.5 A Ficha de Inscrição (Anexo I) deve ser impressa e anexada à documentação a que se referem os Itens 3.1 e 3.2.
- 3.6 Após a entrega da documentação comprobatória, não será permitida a inclusão ou substituição de nenhum documento.

#### **4 Processo de Seleção e Admissão**

O Concurso será procedido pela Comissão de Seleção e Admissão designada pelo Colegiado do Programa.

A Seleção para o Mestrado Profissional constará de:

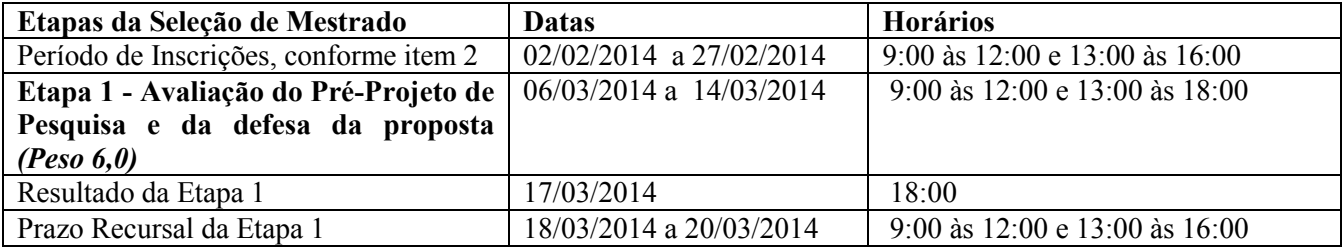

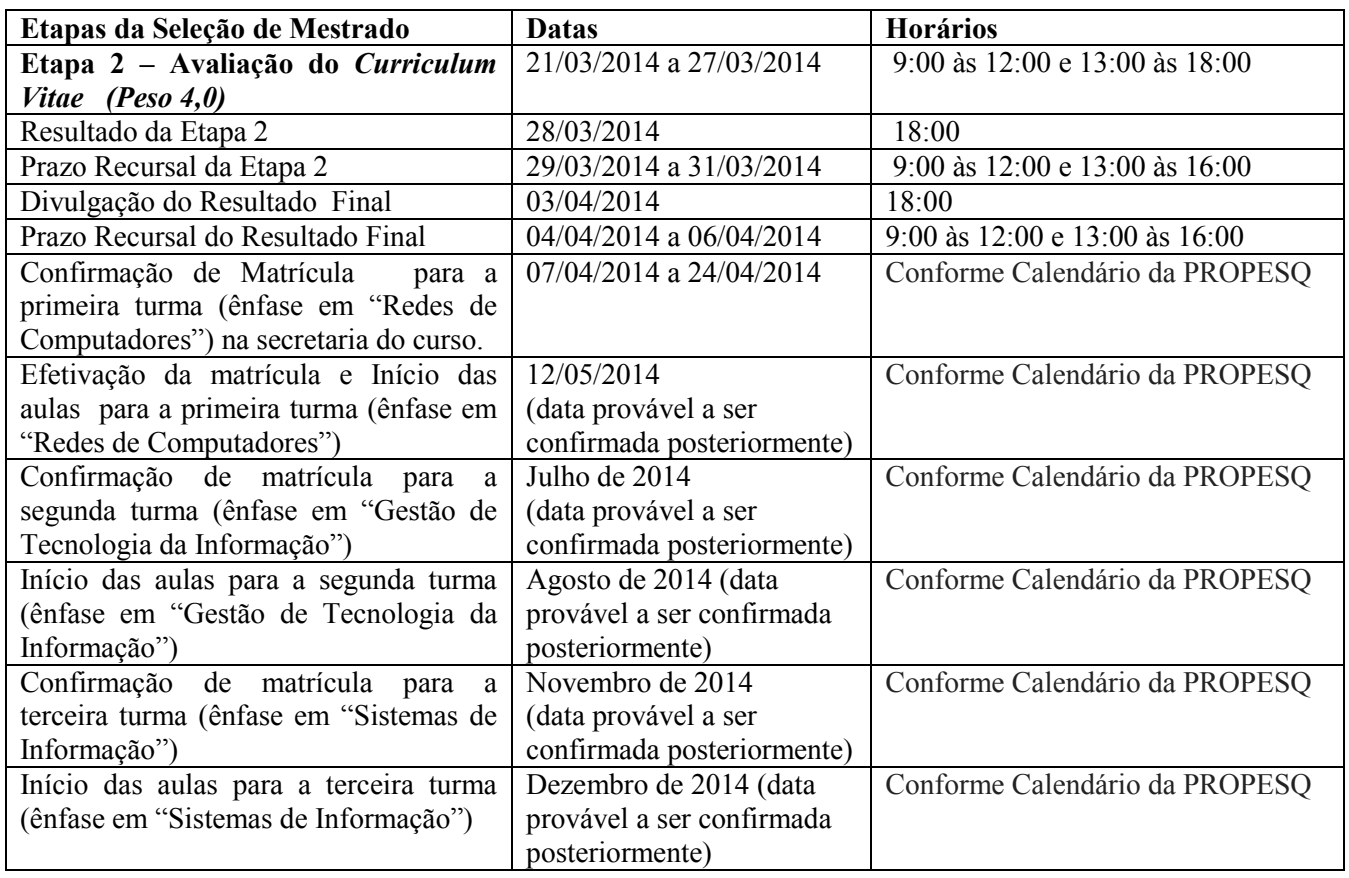

# 4.1 **– Etapa 1 – Avaliação do Pré-Projeto de Pesquisa e da Defesa da Proposta**

A Etapa 1 deste processo seletivo é de caráter eliminatório, com peso 6,0 (seis) na composição da nota final. Ela é composta da avaliação do pré-projeto e da defesa da proposta entregues pelo candidato.

4.1.1 Avaliação do Pré-Projeto de Pesquisa, com peso 6,0 (seis) na composição da nota da Etapa 1.

4.1.1.1 São critérios para a avaliação do pré-projeto de pesquisa:

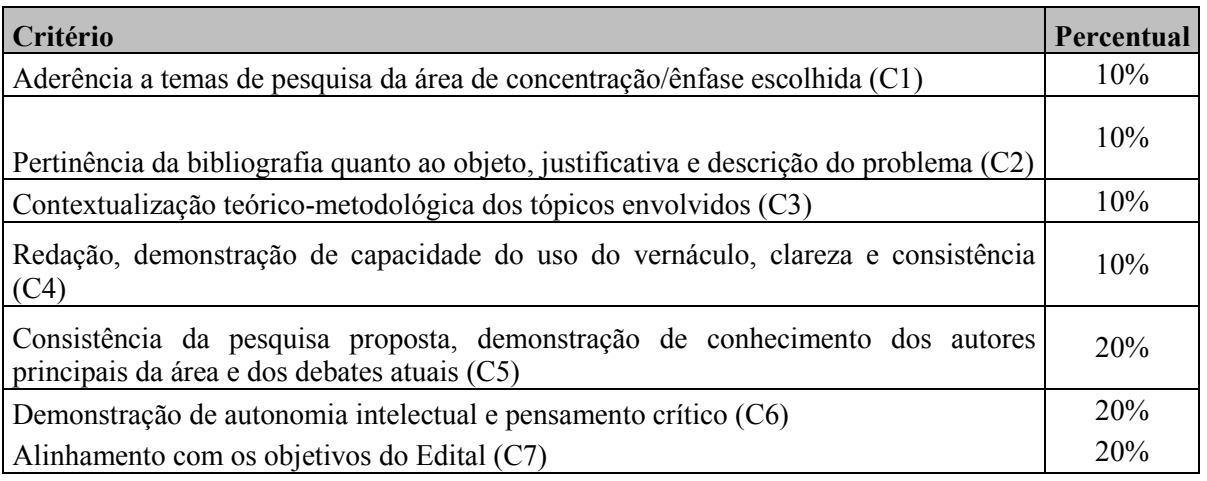

- 4.1.1.2 No critério de alinhamento com os objetivos do Edital (C7) será atribuída:
- 4.1.1.2.1 Para os candidatos às vagas da UFPE ou do público em geral, **10 pontos**;
- 4.1.1.2.2 Para os candidatos às vagas da SETEC lotados a, pelo menos, 100 km de locais de oferta de mestrados em Computação ou similar, listados no Anexo III, **10 pontos**.
- 4.1.1.2.3 Para os candidatos às vagas da SETEC lotados a menos de 100 km de locais de oferta de mestrados em Computação ou similar, listados no Anexo III, **5 pontos**.
- 4.1.1.3 O cálculo da nota da Avaliação do Pré-Projeto (NOTA\_PP) será expresso como segue:

## **NOTA\_PP = (C1\*10 + C2\*10 + C3\*10 + C4\*10 + C5\*20 + C6\*20 + C7\*20)/100**

- 4.1.1.4 O depósito do pré-projeto de pesquisa no ato de inscrição será de responsabilidade exclusiva do candidato, com o mínimo de 05 e o máximo de 10 páginas, contendo, no mínimo: título do tema de interesse em pesquisa, introdução, justificativa, objetivo, metodologia, cronograma e referências bibliográficas.
- 4.1.2 Avaliação do Vídeo Defesa da Proposta, com peso 4,0 (quatro) na composição da nota da Etapa 1.
- 4.1.2.1 A avaliação do vídeo defesa da proposta terá como eixo orientador os seguintes critérios:

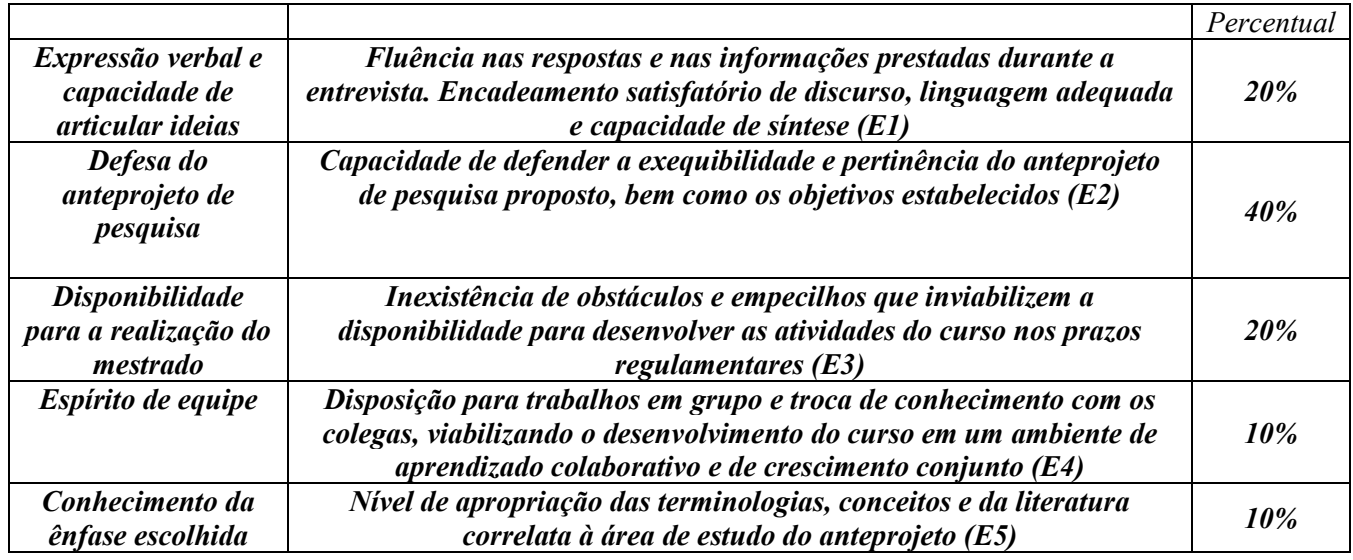

4.1.2.2 O cálculo da nota da Avaliação do Vídeo Defesa da Proposta (NOTA\_VDP) será expresso como segue:

#### **NOTA\_VDP = (E1\*20 + E2\*40 + E3\*20 + E4\*10 + E5\*10)/100**

- 4.1.3 Resultado da Etapa 1
- 4.1.3.1 O cálculo da nota da Etapa 1 (NOTA\_ETP1) será expresso como segue:

# **NOTA\_ETP1 = (NOTA\_PP\*6,0 + NOTA\_VDP\*4,0)/10**

4.1.3.2 Apenas os candidatos que alcançarem nota igual ou superior a 7,0 na Etapa 1 terão seus CVs avaliados na Etapa 2.

## 4.2 **Etapa 2 – Avaliação do Curriculum Vitae**

A Etapa 2 deste processo seletivo é de caráter classificatório, com peso 4,0 (quatro) na composição da nota final. Ela é composta pela Avaliação do Curriculum Vitae do candidato.

4.2.1 São critérios para a avaliação do Curriculum Vitae:

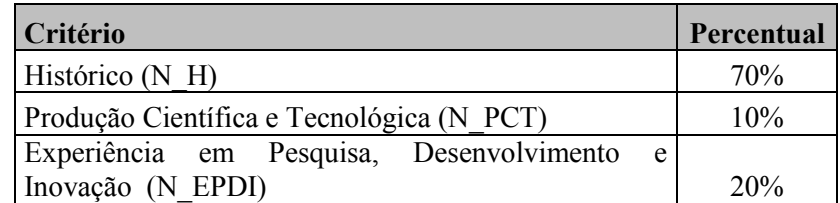

4.2.2 O cálculo da Nota do Curriculum Vitae (NOTA\_CV) será expresso como segue:

# **NOTA\_ETP2 = (N\_H\*70 + N\_PCT\*10 + N\_EPDI\*20)/100**

4.2.3 Na avaliação do Curriculum Vitae serão obedecidas as seguintes fórmulas e tabelas de pontuação:

# **a) Histórico (N\_H)**

· A Nota do Histórico (**N\_H**) é calculada como segue:

$$
N_H = (HG*N_POS)/10, \text{ onde}
$$

HG = Média Geral do Histórico Escolar da Graduação,

N\_POS = Nota calculada de acordo com a seguinte tabela (onde "Conceito CAPES" refere-se ao conceito da CAPES (triênio 2010-2012) do Programa de Pós-Graduação na mesma área e instituição do curso de Graduação do candidato.):

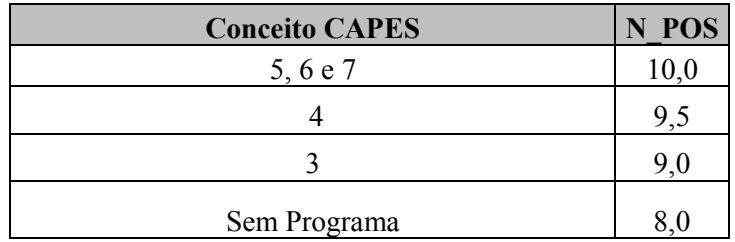

- · Prêmios, tal qual a láurea, serão avaliados pela comissão e podem adicionar 0,5 pontos ao HG.
- · Ter concluído com êxito um curso de pós-graduação *lato sensu* adiciona 0,5 pontos ao HG, desde que o curso tenha sido realizado em uma instituição com programa de Pós-Graduação s*tricto sensu* na área de Computação e reconhecido pela CAPES.
- · A nota máxima atribuída a N\_H e HG é 10,0 (dez).

#### **b) Produção Científica e Tecnológica (N\_PCT)**

· A nota da Produção Científica e Tecnológica (N\_PCT) é calculada como segue:

#### **N\_PCT = N\_Periodicos + N\_Eventos**, onde

b.1) N\_Periodicos = (MIPP + SIPP)  $*$  10, onde

MIPP = maior índice entre as publicações em periódicos, SIPP = soma ponderada dos índices das outras publicações em periódicos, dada pela expressão a seguir:

 $SIPP = \sum_{j=1}^{N} \sum_{i=1}^{NPPj} (IPPj)^{i+1}$ , onde

 $N =$  número de estratos diferentes das outras publicações em periódicos (por exemplo, se o maior índice for A2 e as outras publicações forem 2 B1, 1 B2 e 3 B4, N será 3),  $NPP_j$  = número de publicações em periódicos com Qualis CC j (usando o exemplo anterior, NPP1 poderia ser 2, NPP2 1, e NPP3 3),

 $IPP_j$  = índice da publicação em periódico j (com o mesmo exemplo, IPP1 seria o índice de B1, IPP2 o de B2, e IPP3 o de B4).

b.2) N\_Eventos =  $(MIPE + SIPE) * 5$ , onde

MIPE = maior índice entre as publicações em eventos SIPE = soma ponderada dos índices das outras publicações em eventos, dada pela expressão a seguir:

# , onde

N = número de estratos diferentes das outras publicações em eventos,  $NPE_j$  = número de publicações em eventos com Qualis CC j,  $IPE<sub>j</sub>$  = índice da publicação em evento j.

· Os índices das publicações (IPP e IPE) estão definidos de acordo com a tabela a seguir:

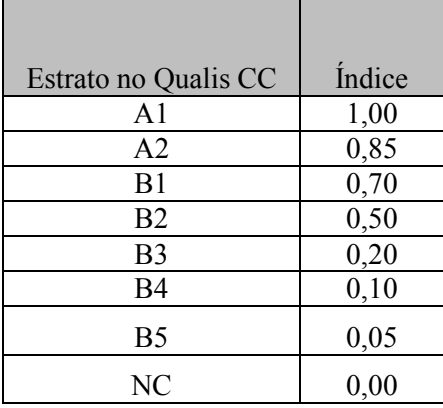

· As publicações em Eventos serão avaliadas de acordo com o Documento de Área em Ciência da Computação da CAPES, disponível em http://www.cin.ufpe.br (disponibilizado pela CAPES em 31/8/2012). Na ficha de inscrição, deve-se informar o nome do evento ou periódico exatamente como aparece no Qualis-CC.

**B.O. UFPE, RECIFE, 49 (06 ESPECIAL): 01 – 23 22 DE JANEIRO DE 2014.** 7

- · As publicações em Periódicos serão avaliada de acordo com o Qualis de Periódicos da Área de Ciência da Computação da CAPES disponível em http://www.cin.ufpe.br (disponibilizado pela CAPES em Setembro de 2013). Na ficha de inscrição, deve-se informar o nome do evento ou periódico exatamente como aparece no Qualis.
- · Caso o candidato seja primeiro autor da publicação, ele terá 100% da nota da publicação, caso contrário terá 50% da nota da publicação.
- · A nota máxima atribuída a N\_PCT, N\_Periodicos e N\_Eventos é 10,0 (dez).

# **c) Experiência em Pesquisa, Desenvolvimento e Inovação (N\_EPDI)**

· O somatório máximo das notas é limitado a 10 (dez) pontos.

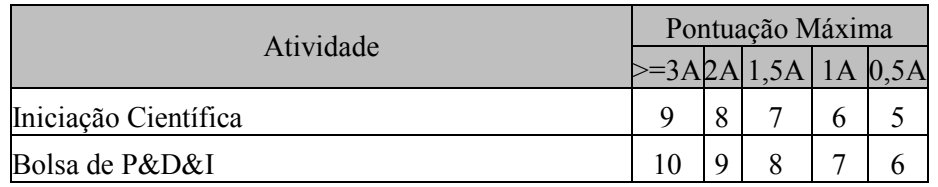

A = Anos de Experiência

## **5 Resultado**

5.1 O resultado do Processo Seletivo será expresso pela média ponderada das notas atribuídas a cada uma das etapas, como definido abaixo:

# **NOTA\_FINAL =** (**NOTA\_ETP1\*6,0 + NOTA\_ETP2\*4,0)/10**

- 5.2 Considerando, de acordo com o Item 6, que cada candidato concorre às vagas reservadas para sua instituição serão emitidas, para cada uma das três turmas, 43 (quarenta e três) listas com os candidatos classificados em ordem decrescente da Nota Final, sendo uma para cada instituição (38 institutos federais, 02 cefets, Colégio Pedro II e UFPE) e uma lista com os candidatos classificados para as vagas destinadas ao público em geral de acordo com o vinculo dos mesmos a cada um destes grupos.
- 5.3 Eventuais empates serão resolvidos, sucessivamente pela Nota do Histórico, Nota da Produção Científica e Tecnológica, Nota da Experiência em Pesquisa, Desenvolvimento e Inovação, e Idade (maior idade).
- 5.4 A divulgação do resultado final será objeto de publicação do Boletim Oficial da Universidade e no Quadro de Avisos da Secretaria do Programa, e disponibilizado no site http://www.cin.ufpe.br

# **6 Número de Vagas**

- 6.1 Em cada uma das três turmas será oferecida 1 (uma) vaga para servidores efetivos dos cargos de Técnico de Tecnologia da Informação e Analista de Tecnologia da Informação de cada um dos 41 (quarenta e um) Institutos Federais de Educação, Ciência e Tecnologia, CEFETs e Colégio Pedro II. Para o preenchimento de cada uma destas vagas será utilizada a lista de classificação correspondente a cada uma destas instituições.
- 6.1.1 Caso alguma instituição não possua candidatos classificados, a sua vaga será alocada para outra destas instituições, respeitando a ordem de classificação.
- 6.1.2 Eventuais empates serão resolvidos, sucessivamente pela Nota do Histórico, Nota da Produção Científica e Tecnológica, Nota da Experiência em Pesquisa, Desenvolvimento e Inovação, e Idade (maior idade).
- 6.2 Conforme Letra b) do Art. 1o da Resolução No 1/2011 do Conselho Coordenador de Ensino, Pesquisa e Extensão da UFPE, ficam disponibilizadas em cada uma das três turmas, para servidores ativos e permanentes da UFPE (docentes ou técnicos), 3 (três) vagas institucionais, além das 41 (quarenta e uma) oferecidas no Item 6.1. Para fazer jus às tais vagas, os servidores devem obter aprovação no processo de seleção.
- 6.3 Em cada turma será oferecida uma vaga para o público em geral.

## **7 Procedimentos para matrícula**

#### 7.1 *Aceitação*

- 7.1.1 Os candidatos convidados à matrícula deverão informar se aceitam continuar no processo de seleção, num prazo de 48 horas, comprometendo-se a iniciar o processo de matrícula no primeiro encontro presencial.
- 7.1.2 Para aceitação do convite, o candidato convidado deverá enviar cópias digitais, por meio online, dos documentos com dados pessoais e registros escolares bem como, no caso dos candidatos às vagas destinadas à SETEC, da Carta de Anuência (Anexo IV) assinada pela chefia imediata, diretor geral do campus e reitor da instituição na qual o servidor é lotado, assim como Termo de Compromisso (Anexo V), preenchido e assinado pelo próprio candidato.
- 7.1.2.1 Para os candidatos às vagas destinadas à SETEC, a emissão da Carta de Anuência deverá seguir os critérios detalhados em Nota Informativa a ser divulgada pela SETEC/MEC.
- 7.1.3 Havendo desistência ou falta de resposta, novos candidatos serão chamados de acordo com a respectiva lista de classificação (vide Item 6).

## 7.2 *Matrícula*

- 7.2.1 A matrícula será efetivada com o recebimento de cópias impressas dos documentos de matrícula, entregues pessoalmente pelo candidato. O conjunto completo dos documentos necessários será informado quando oportuno.
- 7.2.2 Além da entrega de cópias dos documentos de caráter pessoal, para os candidatos vinculados ao convênio com a SETEC, há a necessidade de apresentação da Carta de Anuência de matrícula emitida pela instituição de origem, bem como o Termo de Compromisso, preenchido e assinado pelo próprio candidato.
- 7.2.3 A autenticação dos documentos recebidos será feita no próprio local de matrícula.

#### **8 Recursos**

- 8.1 Dos resultados de cada uma das etapas do processo seletivo caberá recurso, de nulidade ou de recontagem, devidamente fundamentado, podendo o candidato solicitar os espelhos de correção, para o Colegiado do Programa, no prazo de até três dias de sua divulgação.
- 8.2 Na hipótese do recurso não ser decidido antes da Etapa subsequente, fica assegurado ao recorrente dela participar, sob condição.

#### **9 Disposições gerais**

9.1 Local de informações e inscrições:

**Centro de Informática (CIn) da UFPE Secretaria da Pós-Graduação em Ciências da Computação Sala D212 Fone : 81 – 21268430 ramal 4712 Av. Jornalista Aníbal Fernandes, s/n - Cidade Universitária (Campus Recife) - Recife - Pernambuco - Brasil CEP: 50740-560 Email – loas@cin.ufpe.br** 

**Solicitações de recursos:** 

**Centro de Informática (CIn) da UFPE Secretaria da Pós-Graduação em Ciências da Computação Sala D212 Fone: 81 – 21268430 ramal 4712 Av. Jornalista Aníbal Fernandes, s/n - Cidade Universitária (Campus Recife) - Recife - Pernambuco - Brasil CEP: 50740-560** 

## **Ou através de e-mail para o endereço loas@cin.ufpe.br**

- 9.2 As notas atribuídas aos candidatos, nas diversas etapas do Processo Seletivo, serão fundamentadas por cada membro da Comissão de Seleção e Admissão.
- 9.3 É consagrada a nota 7,0 (sete) como nota mínima para aprovação na Etapa de caráter eliminatório.
- 9.4 Este edital é publicado no Boletim Oficial da UFPE, afixado no Quadro de Avisos da Secretaria do Programa e disponível no site http://www.cin.ufpe.br.
- 9.5 Os candidatos não classificados deverão retirar os seus documentos, entre trinta e sessenta dias da divulgação do Resultado Final, sob pena de sua reciclagem.
- 9.6 A realização da inscrição implica em irrestrita submissão do candidato ao presente edital.
- 9.7 A Comissão de Seleção e Admissão decidirá os casos omissos.

Recife, 20 de janeiro de 2014

Coordenação da Pós-Graduação em Ciências da Computação – UFPE

# **Anexo I FICHA DE INSCRIÇÃO**

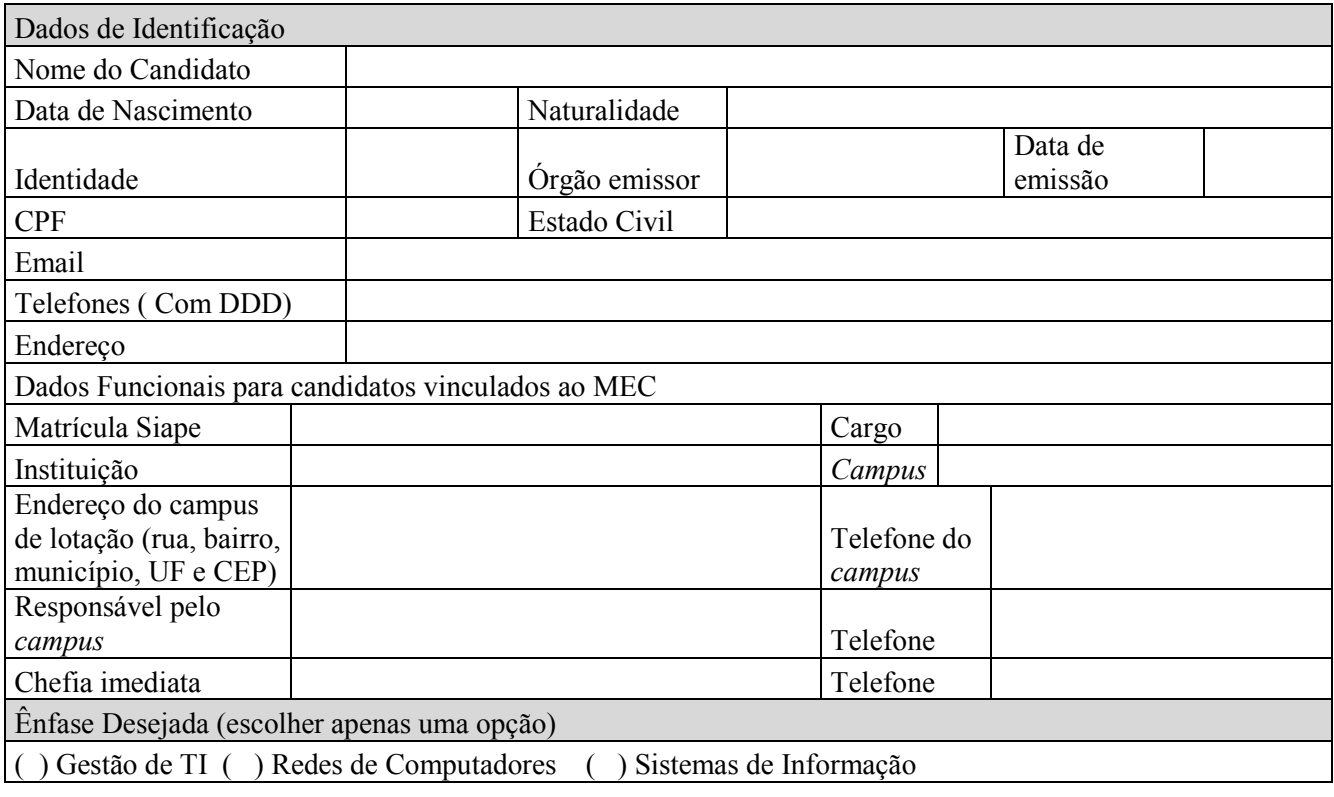

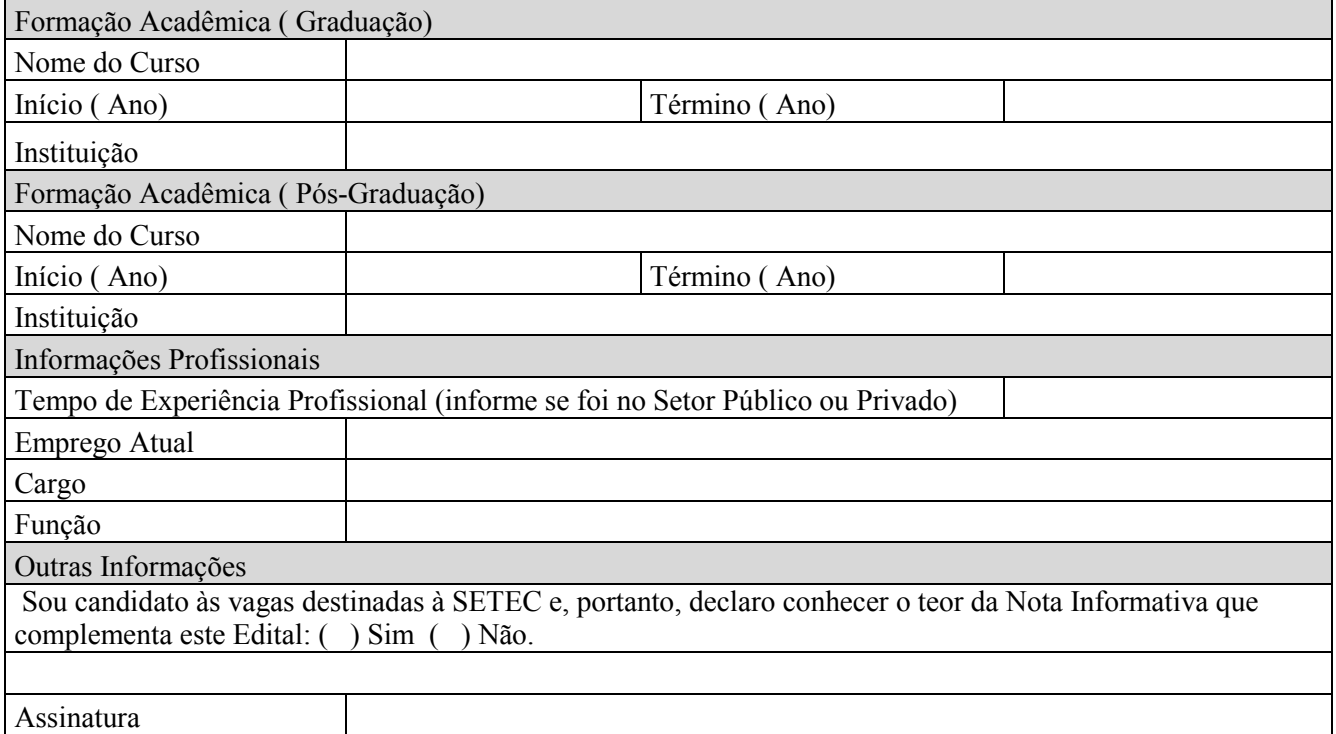

#### **Anexo II SELEÇÃO DE MESTRADO PROFISSIONAL 2014**  ORIENTAÇÕES PARA ELABORAÇÃO DO PRÉ-PROJETO

## *1. Introdução*

1.1. O pré-projeto de pesquisa é um instrumento exigido dentro do Mestrado Profissional em Ciências da Computação, com o objetivo de nortear o desenvolvimento da pesquisa aplicada que será realizada pelo estudante, durante o curso. O projeto será desenvolvido em uma das três ênfases: Gestão de Tecnologia da Informação, Redes de Computadores e Sistemas de Informação.

# *2. Ênfases do Mestrado profissional em Computação SETEC/UFPE 2014/2015*

**2.1. Gestão de Tecnologia da Informação** Nesta ênfase são abordados temas relacionados à gestão de processos e da organização e de projetos de software, incluindo metodologias para o desenvolvimento de software com qualidade.

**2.2. Redes de Computadores** Nesta ênfase são abordados aspectos relativos ao projeto, implantação e gerenciamento de redes de computadores observando requisitos de desempenho, confiabilidade e segurança.

**2.3. Sistemas da Informação** Nesta área de concentração são abordados aspectos relacionados ao projeto e desenvolvimento de sistemas de informação visando a melhoria de organizações das mais diversas atividades.

## *3. Características de um Pré-Projeto*

3.1. Um pré-projeto de pesquisa também é um documento que auxilia o candidato a demonstrar, de forma direta e objetiva:

3.1.1. Qual é a questão que ele crê que deva ser discutida e pesquisada – o problema de pesquisa, em sua acepção mais ampla.

3.1.2. Os objetivos que o (candidato a) pesquisador pretende alcançar, de modo mais focalizado, no âmbito da questão de pesquisa mais ampla.

3.1.3. As razões pelas quais a pesquisa será realizada, isso é, as justificativas.

3.1.4. Como a pesquisa será realizada, isso é, qual a metodologia a ser usada.

3.2. Ao redigir o pré-projeto, o candidato deve ter em mente que o texto precisa ser contínuo, fluido, sem erros de redação, pontuação, acentuação e concordância. Deve ainda estar fundamentado, se possível, em trabalhos de natureza científica, já publicados na literatura especializada. É preciso evitar frases soltas, citações sem comentários e ausência de ligações entre os diversos elementos componentes do texto.

3.3. O pré-projeto deverá ter no mínimo 05 e no máximo 10 folhas no padrão ABNT, incluindo a capa e as referências.

# **Identificação**

Aluno:

#### **Projeto**

**Título:** Deve compreender o objeto central do estudo, que geralmente está nos objetivos (tema, problema, solução).

**Ênfases:** Indicar apenas uma das três ênfases indicadas.

**Introdução:** Introdução é composta pela apresentação rápida do assunto abordado e seu mérito. É uma seção na qual se aguça a curiosidade do leitor, na qual se tenta "vender-lhe" o projeto.

**Justificativa:** Justificar é oferecer a razão para a construção do trabalho. Responde a pergunta por que fazer o trabalho, procurando os antecedentes do problema e a relevância do assunto/tema, argumentando sobre a importância prático-teórica, colocando as possíveis contribuições esperadas. No caso do candidato ser servidor de algum instituto federal de educação, ciência e tecnologia, CEFET ou Colégio Pedro II deverá ser também indicada a aderência do projeto aos problemas da instituição do candidato ou da Rede Federal de EPCT.

**Objetivos:** Refere-se à indicação do que é pretendido com a realização do estudo ou pesquisa e quais os resultados que se pretende alcançar. Define o que se quer fazer na pesquisa. Os objetivos devem ser redigidos com verbos no infinitivo, exemplo: caracterizar, identificar, compreender, analisar, verificar. Pode ser divido em objetivo geral e objetivos específicos.

**Metodologia:** Metodologia significa estudo do método. Método é um procedimento, ou melhor, um conjunto de processos necessários para alcançar os fins de uma investigação. É o caminho percorrido em uma investigação de como será realizado o trabalho para atingir os objetivos estabelecidos.

**Cronograma:** É um instrumento de planejamento e controle em que são definidas e detalhadas minuciosamente as atividades a serem executadas durante um período estimado, no caso, durante a duração do projeto.

**Referências:** Nessa parte são exibidos os livros, sites, revistas, enfim, todo o material que foi consultado para elaboração do trabalho. É importante que todo esse material esteja devidamente referenciado no texto que foi escrito para que fique contextualizado.

#### **Assinatura:**

Local e data

---------------------------------------------------------- Nome do Proponente

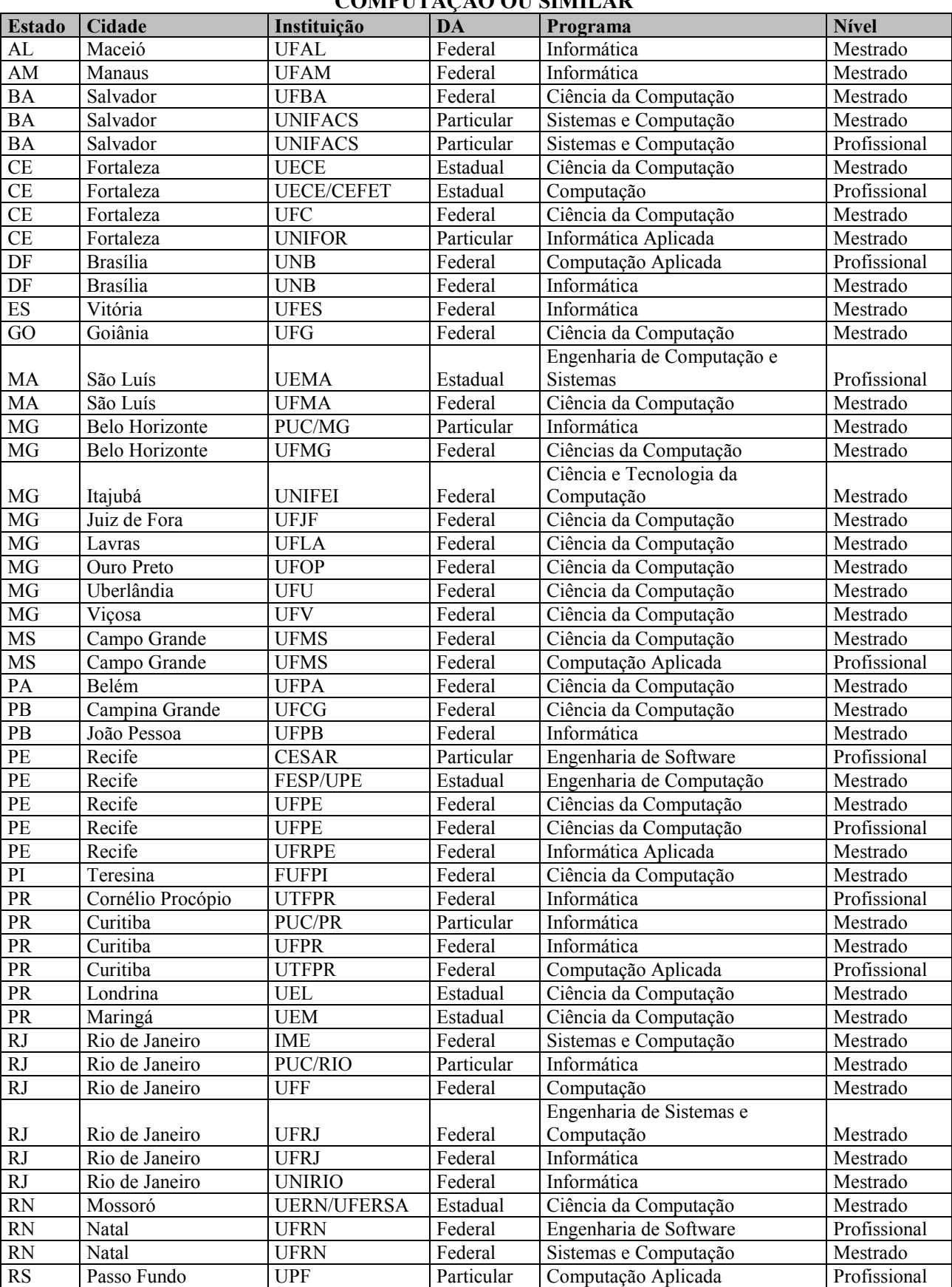

## **Anexo III LISTA DE CIDADES QUE OFERECEM CURSO DE MESTRADO EM CIÊNCIA DA COMPUTAÇÃO OU SIMILAR**

**B.O. UFPE, RECIFE, 49 (06 ESPECIAL): 01 - 23 22 DE JANEIRO DE 2014.** 14

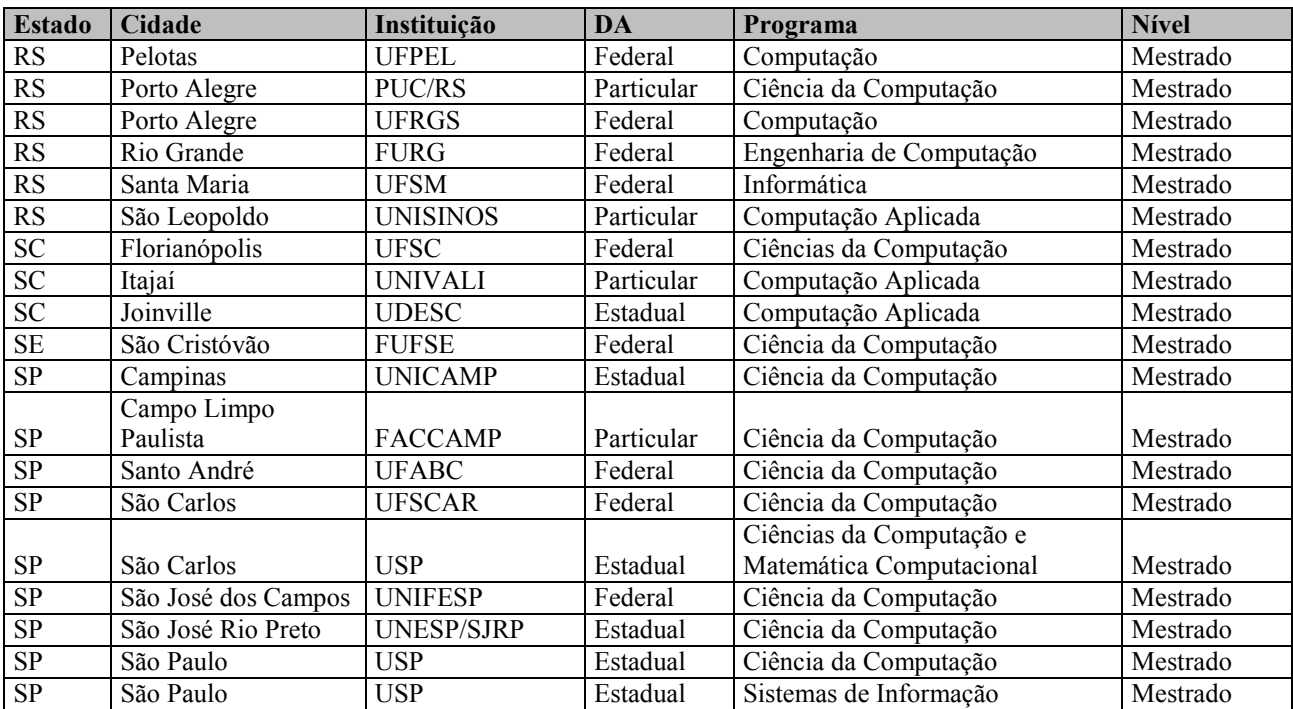

## **Anexo IV– Minuta da Carta de Anuência**

# CARTA DE ANUÊNCIA

Os servidores abaixo identificados, superiores hierárquicos de \_\_\_\_\_\_\_\_\_\_\_\_\_\_ (nome do candidato e matrícula SIAPE), candidato aprovado para o Mestrado Profissional em Computação SETEC/UFPE/2014, declaro por meio desta carta de anuência o meu conhecimento de que o mesmo foi aceito para ser aluno do Mestrado Profissional 2014.

Tendo em vista, que a participação do servidor supracitado no curso é de interesse da Administração Pública Federal, declaramos que o \_\_\_\_\_\_\_\_\_\_\_\_(nome da instituição) apoia a participação do servidor no referido curso e que custeará as despesas necessárias (diárias e passagens) às reuniões presenciais definidas pelo cronograma a ser divulgado pela Coordenação do Programa, sendo 15 (quinze) encontros que ocorrerão em Recife, com duração de cinco dias cada.

Cidade - UF, data, assinatura.

Chefia imediata \_\_\_\_\_\_\_\_\_\_\_\_\_\_\_\_\_\_\_\_\_\_\_

De acordo, em  $\frac{1}{\sqrt{2}}$ 

Diretor Geral \_\_\_\_\_\_\_\_\_\_\_\_\_\_\_\_\_\_\_\_\_\_\_\_

De acordo, em  $\qquad /$ 

Reitor  $\Box$ 

#### **Anexo V – Minuta do Termo de Compromisso**

## **TERMO DE COMPROMISSO**

Pelo presente Termo de Compromisso, eu \_\_\_\_\_\_\_\_\_\_\_\_\_\_\_\_\_\_\_\_\_\_\_\_\_\_\_\_\_ Mat. SIAPE \_\_\_\_\_\_\_\_\_ , cargo / função \_\_\_\_\_\_\_\_\_\_\_\_\_\_\_\_\_\_\_\_\_\_\_\_\_\_\_\_\_\_\_\_\_\_\_\_, com o propósito de participar do mestrado Profissional em Ciência da Computação 2014, oferecido pelo Centro de Informática da Universidade Federal de Pernambuco, e custeado com recursos da Secretaria de Educação Profissional e Tecnológica do Ministério da Educação, com reuniões presenciais definidas pelo Programa e realizadas na cidade de Recife – PE, com inicio em \_\_\_\_\_\_\_\_\_ e término em \_\_\_\_\_\_\_\_\_\_\_, assumo os seguintes compromissos com a SETEC, a UFPE e o (nome da instituição de lotação do candidato):

a) Não pedir licença para tratar de interesses particulares, exoneração do cargo, aposentadoria voluntária ou redistribuição/remoção da instituição/campus de lotação informados no ato da inscrição do presente certame, antes de decorrido período igual ao do curso, nos termos da Lei nº 8.112/90 e demais normas vigentes, salvo mediante antecipado ressarcimento das despesas decorrentes;

b) Frequentar integralmente o curso, sob pena de ressarcir a SETEC e à instituição de lotação o investimento realizado, nas formas especificadas nos artigos 46 e 47 da Lei 8.112/90 e demais normas vigentes;

c) Ao final do curso, desenvolver e participar de atividades, colocando em prática os conhecimentos adquiridos, bem como repassá-los aos colegas de trabalho da mesma área de lotação e demais que tem autorização para adquiri-los;

d) Na hipótese de abandono do cargo ou do curso, ou reprovação por motivo de frequência, ressarcir à SETEC e à instituição de lotação todas as despesas que tiver realizado com a concessão do benefício nos valores em moeda corrente brasileira, ao câmbio do dia, sem prejuízo das penalidades cabíveis. Estou ciente, ainda que a recusa desse recolhimento configura, inclusive, a responsabilidade civil prevista no artigo 122 da Lei nº 8.112/90 e demais normas vigentes, sujeitando-se à execução do débito pela via judicial, na forma do parágrafo 1º do mesmo artigo;

e) Estarei isento do ressarcimento, quando interromper a minha participação do curso em virtude de licença de doença própria ou de parente de primeiro grau, devidamente comprovada por laudo pericial médico.

cidade-UF, de 2014.

\_\_\_\_\_\_\_\_\_\_\_\_\_\_\_\_\_\_\_\_\_\_\_\_\_\_\_\_\_\_\_\_ Assinatura do servidor

Declaram ciência:

 $\overline{\phantom{a}}$  , we can also the contract of  $\overline{\phantom{a}}$ 

Diretor Geral do Campus Reitor

**(\*) Republicado atendendo recomendações da Procuradoria, tornando sem efeito o Edital publicado no Boletim nº 140 – Especial, de 30.12.2013.**